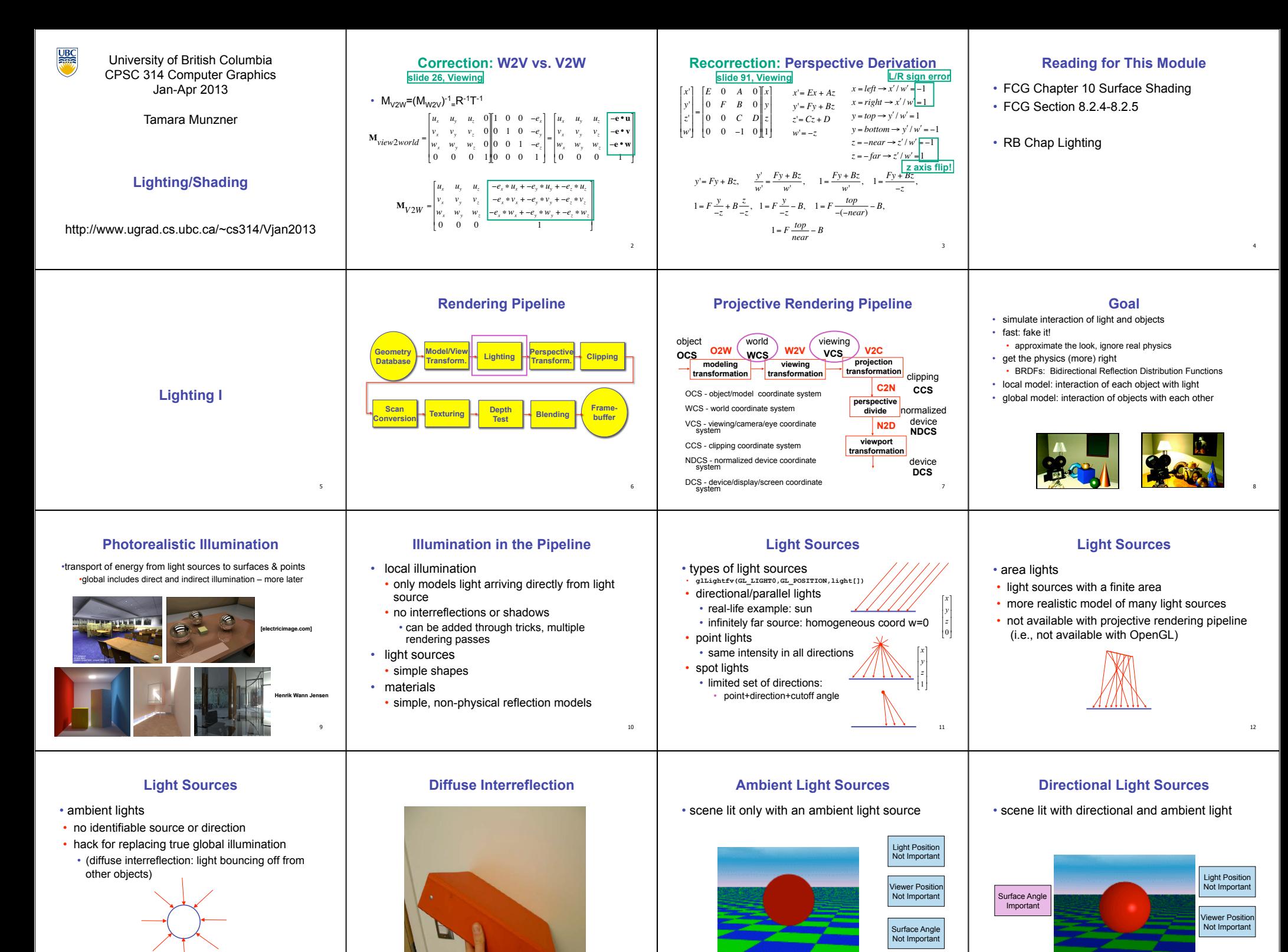

 $\overline{15}$ 

## **Point Light Sources Light Sources Types of Reflection Specular Highlights**  • geometry: positions and directions • *specular* (a.k.a. *mirror* or *regular*) reflection causes light to propagate without scattering. • scene lit with ambient and point light source • standard: world coordinate system • effect: lights fixed wrt world geometry Light Position • demo: • *diffuse* reflection sends light in all directions with Important http://www.xmission.com/~nate/tutors.html equal energy. • alternative: camera coordinate system **Viewer Position** • effect: lights attached to camera (car headlights) Important • points and directions undergo normal model/ • *mixed* reflection is a weighted view transformation combination of specular and diffuse. Surface Angle • illumination calculations: camera coords Important <sub>17</sub> 18 19 **Types of Reflection Reflectance Distribution Model Surface Roughness Surface Roughness**  • *retro-reflection* occurs when incident energy • at a microscopic scale, all • most surfaces exhibit complex reflectances reflects in directions close to the incident real surfaces are rough • vary with incident and reflected directions. direction, for a wide range of incident • model with combination • notice another effect of roughness: directions. • each "microfacet" is treated as a perfect mirror. • cast shadows on  $+$  +  $\wedge$  +  $\vee$  = • incident light reflected in different directions by themselves • *gloss* is the property of a material surface  $\overline{\phantom{0}}$ different facets. that involves mixed reflection and is shadow shadow • end result is mixed reflectance. specular + glossy + diffuse = • "mask" reflected light: • smoother surfaces are more specular or glossy. responsible for the mirror like appearance of reflectance distribution • random distribution of facet normals results in diffuse rough surfaces. reflectance. Masked Light  $\overline{22}$ 21 23 **Lambert**'**s Cosine Law Lambert**'**s Law Physics of Diffuse Reflection Computing Diffuse Reflection**  • depends on angle of incidence: angle between surface • ideal diffuse reflection • ideal diffuse surface reflection **Lambert's Cosine Law** normal and incoming light • very rough surface at the microscopic level *l n*  • I<sub>diffuse</sub> =  $k_d$  I<sub>light</sub>  $\cos \theta$ the energy reflected by a small portion of a surface from a light source • real-world example: chalk in a given direction is proportional to the cosine of the angle between • in practice use vector arithmetic that direction and the surface normal θ • microscopic variations mean incoming ray of •  $I_{\text{diffuse}} = k_d I_{\text{light}} (\mathbf{n} \cdot \mathbf{l})$ • reflected intensity light equally likely to be reflected in any • independent of viewing direction • **always normalize vectors used in lighting!!!**  direction over the hemisphere • **n, l** should be unit vectors • depends on surface orientation wrt light intuitively: cross-sectional area of • what does the reflected intensity depend on? the "beam" intersecting an element • often called Lambertian surfaces • scalar (B/W intensity) or 3-tuple or 4-tuple (color) of surface area is smaller for greater • k.; diffuse coefficient, surface color angles with the normal.  $\cdot$  I<sub>light</sub>: incoming light intensity • Idiffuse: outgoing light intensity (for diffuse reflection)  $26$ 25 27 **Diffuse Lighting Examples Specular Highlights Physics of Specular Reflection Optics of Reflection**  • Lambertian sphere from several lighting • at the microscopic level a specular reflecting • reflection follows *Snell*<sup>&#</sup>x27;*s Law:* angles: surface is very smooth • incoming ray and reflected ray lie in a plane with the surface normal • thus rays of light are likely to bounce off the • angle the reflected ray forms with surface normal equals angle formed by incoming ray • need only consider angles from 0° to 90° microgeometry in a mirror-like fashion and surface normal

30

- *why?*
- *demo: Brown exploratory on reflection*
- http://www.cs.brown.edu/exploratories/freeSoftware/repository/edu/brown/cs/ exploratories/applets/reflection2D/reflection\_2d\_java\_browser.html

 $29$ 

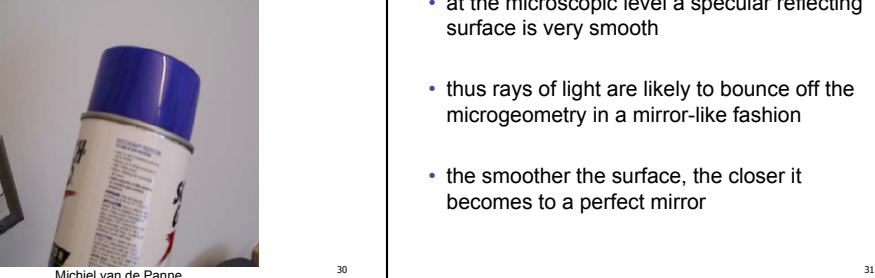

• the smoother the surface, the closer it becomes to a perfect mirror

 $\theta_{(1) \text{ight}} = \theta_{(r) \text{eflection}}$ 

32

20

 $\overline{24}$ 

28

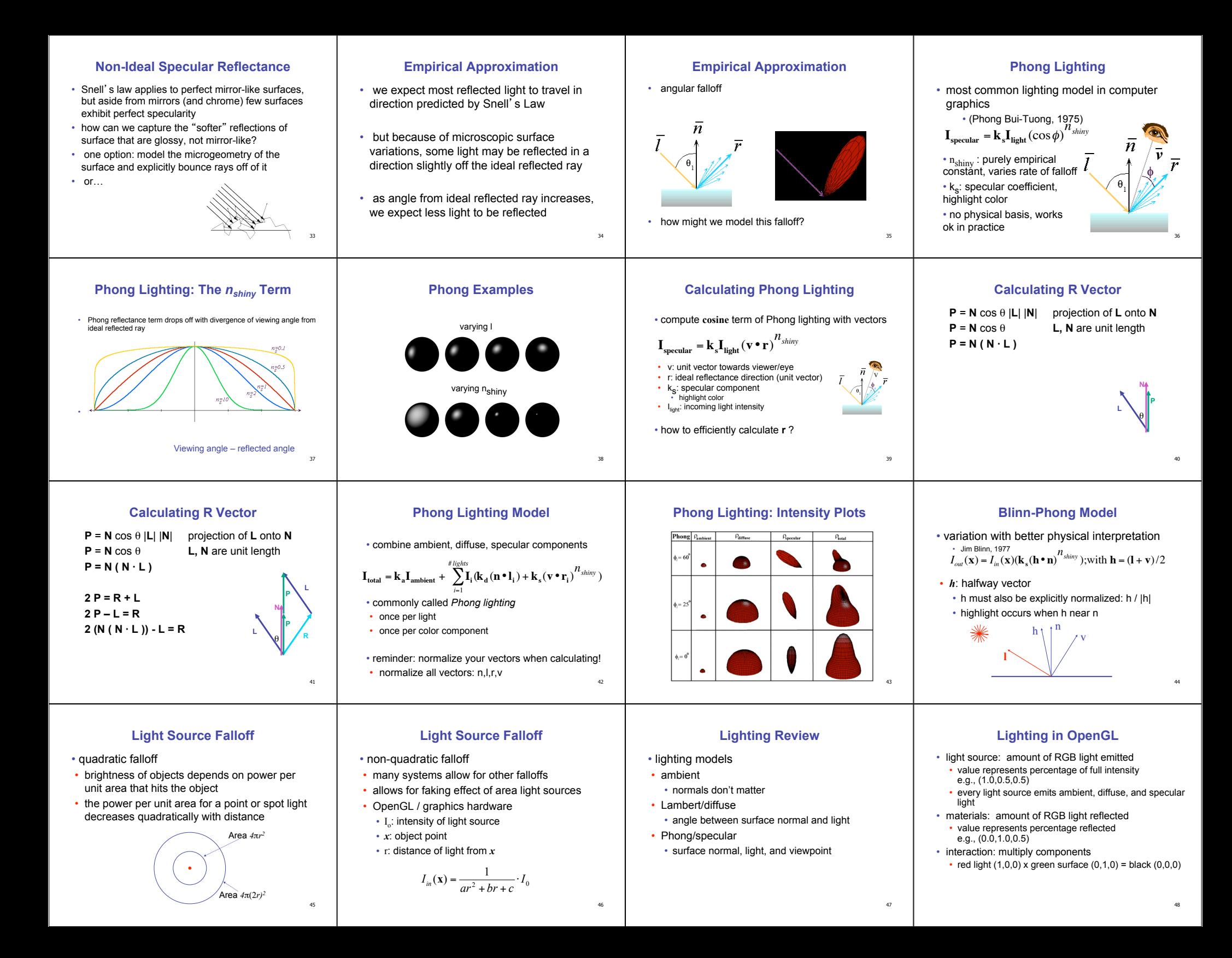

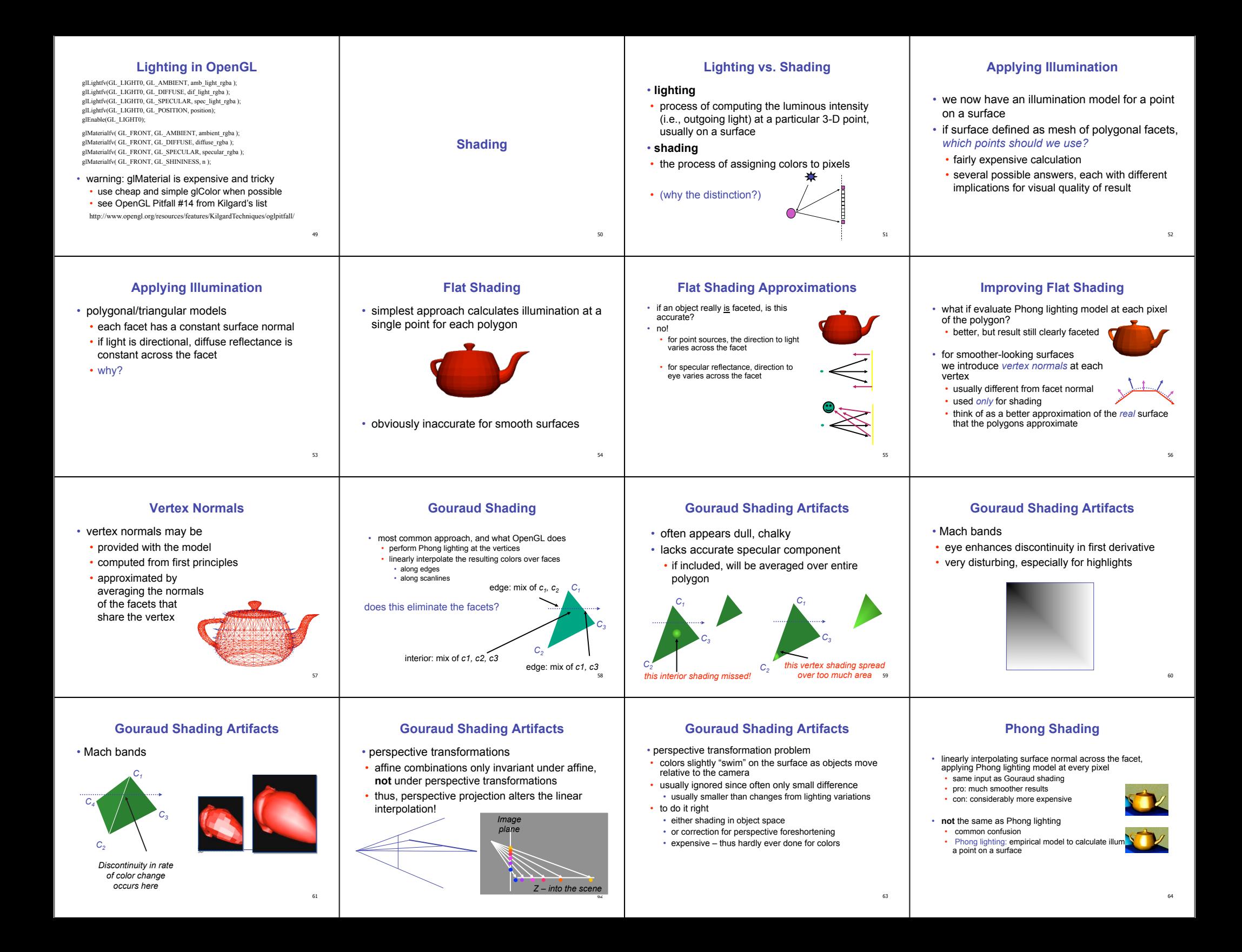

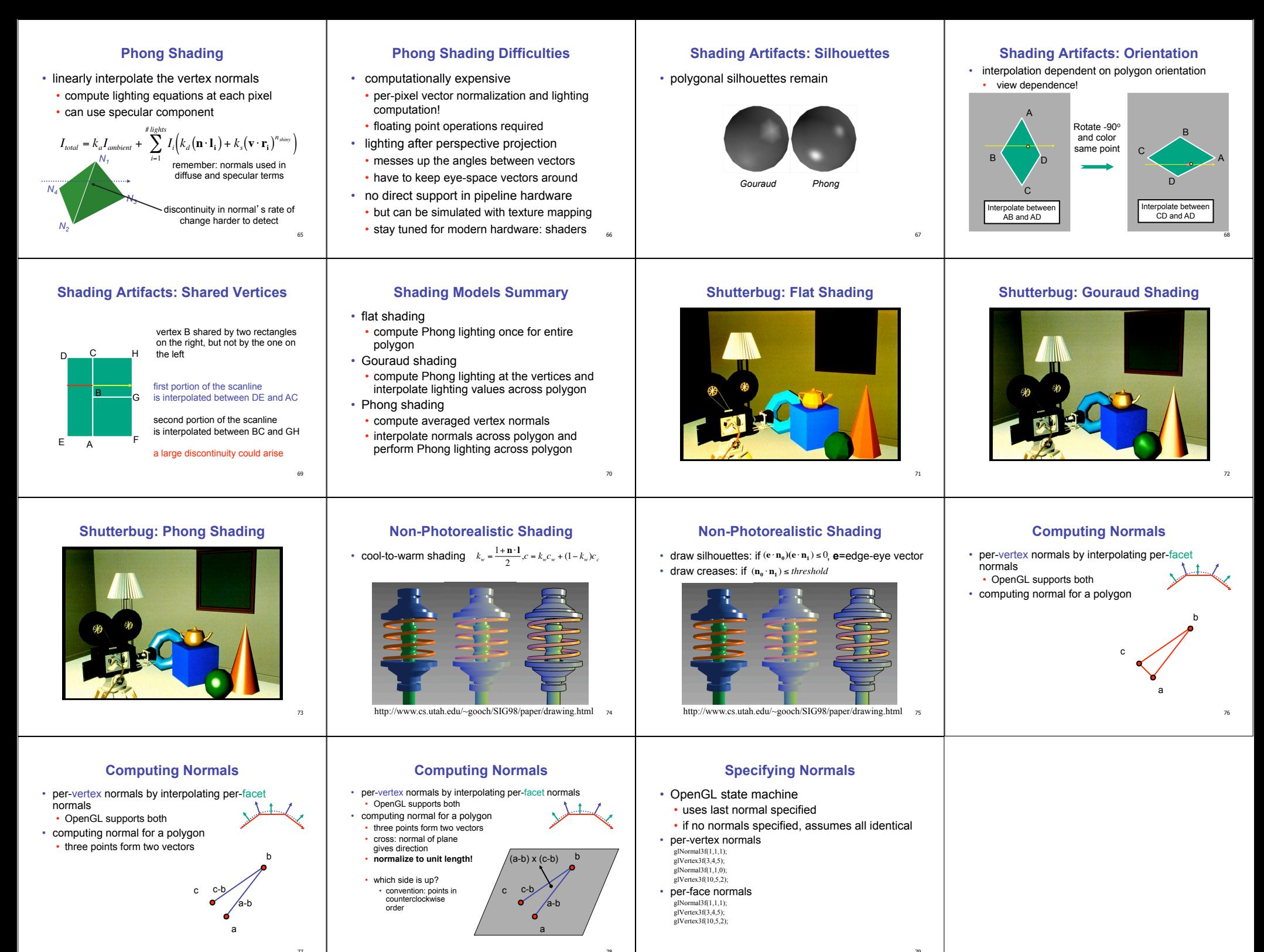

 $\overline{1}$ 

 $79$